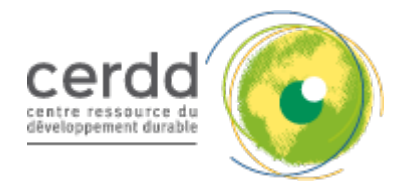

# 5 outils pour réduire son empreinte numérique !

Mis à jour le 13 novembre 2019

Un salarié français émet chaque année par ses pratiques numériques **514 kg de GES**, soit l'équivalent de **3 100 km** en voiture. Le Cerdd vous fait part de différents **outils** permettant d'alléger son empreinte.

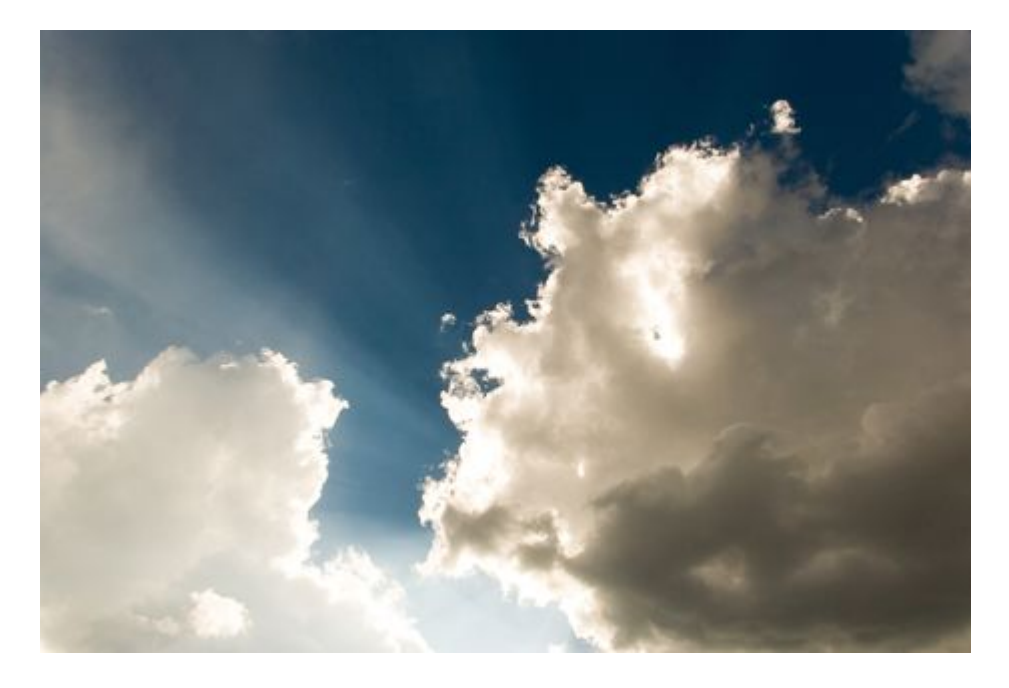

#### **>>> 1. Clean Fox**[, nettoyer sa boite mail](https://www.cleanfox.io/fr)

Chaque **email** stocké émet l'équivalent de **10g de CO2**. L'ADEME a calculé en 2011 l'impact des envois d'emails dans le cadre professionnel. Résultat : pas moins de **13,6 tonnes équivalent CO2** à l'échelle de l'entreprise de 100 personnes – soit environ 13 allers-retours Paris-New York.

À eux seuls, le **spam** et les **newsletters** représentent plus de 90% des flux d'emails alors que seulement 10% d'entre eux sont ouverts. Il serait donc plus intelligent de se désabonner à ce flux de mails inutiles. C'est là que **[Cleanfox](https://www.cleanfox.io/fr)** entre en jeu. Cette application permet de **supprimer ces newsletters en un seul clic**, en les affichant en fonction de leur taux d'ouverture et du nombre d'emails reçus.

## **>>> 2. Lilo**[, une boite mail ecolo](https://mail.lilo.org/)

L'**envoi d'un seul e-mail** correspond à l'émission de **19g de CO2.** Un des éléments importants de cette consommation est le stockage illimité dans le temps des pièces jointes, qui font tourner des serveurs de manière continue. Le système de gestion des pièces jointes **[Lilo](https://mail.lilo.org/)** diminue, selon l'entreprise, l'utilisation et le nombre de serveurs de stockage en proposant une **gestion intelligente des pièces jointe**s jusqu'à 5Go avec un très faible impact environnemental.

Comment ? En proposant au destinataire de télécharger la pièce jointe dès sa réception, via un lien dédié à la manière de We Transfer, ce qui **limite dans le temps le stockage** de cette dernière. De plus, Lilo alimente 100% de ses serveurs mails via des **énergies renouvelables** en France. Respectueux de l'environnement, Lilo l'est aussi de la **vie privée.** Garanti sans pub, il s'engage à protéger les données des internautes.

#### **>>> 3. Carbonalyser**[, visualiser son impact](https://addons.mozilla.org/fr/firefox/addon/carbonalyser/)

L'extension de navigateur **[« Carbonalyser »](https://addons.mozilla.org/fr/firefox/addon/carbonalyser/)** vous permet de visualiser la **consommation électrique** et les **émissions de gaz à effet de serre** (GES) associées à votre navigation internet.

Il permet de se représenter la matérialité de nos usages numériques, afin de comprendre que **même cachés** derrière notre écran, les **impacts** du Numérique sur le climat et les ressources sont véritables.

## **[>>> 4. FeedBands](https://feedbands.com/)**, streaming écolo

Cela n'est pas un secret, les plateformes de streaming musicale sont polluantes. L'écoute d'un titre en ligne requiert des serveurs très gourmands en énergie. Au départ, label américain fondée en 2012, [Feedband](https://feedbands.com/) est devenu une plateforme de streaming pour musique indépendant. Certes, la musique est toujours stockée sur des serveurs, mais l'entreprise a noué un partenariat avec Trees.org. L'idée est toute simple : toutes les 100 écoutes sur la plateforme ou tout achat de vinyle, Feedbands s'engage à planter un arbre.

#### **[>>> 5. ressources plus sobres,](http://www.cerdd.org/Mes-ressources)** sur cerdd.org

Vous aimez naviguer sur notre site internet et découvrir de nouvelles ressources ? Cette option est faite pour vous ! Le Cerdd a créé un **[espace "Mes Ressources"](http://www.cerdd.org/Mes-ressources)** pouvant garder en mémoire ses **publications favorites**. Via la création d'un **compte personnel** sur notre site, votre sélection est sauvegardée, sans avoir à télécharger les données. Au lieu de cliquer 3 fois dans notre moteur de recherche et d'utiliser de l'énergie, vous pouvez ainsi retrouver directement, et plus facilement vos ressources !

Autre possibilité plus sobre numériquement, si une ressource du Cerdd vous intéresse vous pouvez la  **[commander via notre formulaire en ligne,](http://www.cerdd.org/Ressources/Commande-en-ligne-de-ressources-Cerdd)** et nous vous l'enverrons par voie postale !

**>>> Découvrez également notre rubrique "Numérique & Développement Durable"**

# Découvrez d'autres contenus similaires

Du 1 au 02.10.2019

Empreinte biodiversité, outils de mesure et indicateurs - Paris

Dossier Séquence « éviter, réduire et...

Webdocumentaire "Empreinte"

Le 13.03.2020

Webconférence "Empreinte biodiversité des entreprises"

Quelle est l'empreinte environnementa...

Carte du monde des alternatives pour...

Rapport Alléger l'empreinte environne...

Le 06.12.2017

Comment réduire la facture énergétique ?

Agir c'est réduire avec le SMITOM du Santerre

Pourqui réduire nos déchets ? Animati...

Réduire les consommations énergétiques des...

Outil : Mon logement et MOI